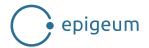

## Introduction to Financial and Management Accounting Course map

This document outlines the course structure.

Duration: 10 weeks

## ACCA: FA1-MA1.X Introduction to Financial and Management Accounting

| troduction course orientation                                 |                                                                                                    |
|---------------------------------------------------------------|----------------------------------------------------------------------------------------------------|
| Lesson 1: Welcome                                             | Unit 1: Welcome<br>Unit 2: Your tutor                                                                                                    |
| Lesson 2: What, when and why?                                 | Unit 1: About the course<br>Unit 2: Course structure                                                                                                    |
| Lesson 3: Am I ready for this course?                         | Unit 1: Prior knowledge                                                                                                    |
| Lesson 4: How do I study this course?                         | Unit 1: How to use the platform Unit 2: Features and activities Unit 3: Studying online Unit 4: Practice tests Unit 5: The tests Unit 6: JavaScript                                                                                                    |
| Lesson 5: Joining an online community                         | Unit 1: Introducing yourself Unit 2: Using the discussion forums Unit 3: Staying safe online Unit 4: Working with your tutor and other students                                                                                                    |
| FA1 Week 1                                                    |                                                                                                    |
| Welcome to Week 1                                             | Welcome to Week 1:<br>Introduction to bookkeeping and sales on credit                                                                                                    |
| Lesson 1: Introduction to business and recording transactions | Welcome to Lesson 1: Introduction to business and recording transactions  Unit 1: The bigger picture Unit 2: Introduction to sales and purchases Unit 3: Introduction to financial documents Unit 4: Assets Unit 5: Liabilities and capital Unit 6: Income and expenditure Unit 7: Document retention, computerised systems and risks to data Summary Apply your learning |

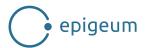

| Lesson 2: Introduction to sales on credit                                                                      | Welcome to Lesson 2: Introduction to sales on credit Unit 1: Introduction to invoicing and sales tax Unit 2: How to calculate sales tax Unit 3: Sales invoices and trade discounts Unit 4: How to prepare a sales invoice with settlement discount Unit 5: How to prepare a credit note Unit 6: Customer account statements Unit 7: Coding Summary Apply your learning                                  |
|----------------------------------------------------------------------------------------------------|----------------------------------------------------------------------------------------------------|
| Lesson 3: Books of prime entry – sales day book<br>and sales returns day book                                  | Welcome to Lesson 3: Books of prime entry – sales day book and sales returns day book Unit 1: Introduction to books of prime entry and the sales day book Unit 2: Sales returns day book Summary Apply your learning                                                                                                    |
| Week summary                                                                                                   | Week summary                                                                                                    |
| FA1 Week 1 optional exam questions FA1 Week 1 graded exam questions FA1 Week 1 further optional exam questions |                                                                                                    |
| FA1 Week 2                                                                                                    |                                                                                                    |
| Welcome to Week 2                                                                                              | Welcome to Week 2: Books of prime entry and making and receiving payments                                                                                                    |
| Lesson 1: Books of prime entry – Purchase day<br>books and purchase returns day books                          | Welcome to Lesson 1: Books of prime entry – Purchase day books and purchase returns day books Unit 1: Introduction to purchase invoices Unit 2: Coding purchase invoices and credit notes received Unit 3: Purchase day book Unit 4: Purchase returns day book and credit notes Summary Apply your learning                                                                                             |
| Lesson 2: Banking – Receiving and making payments                                                              | Welcome to Lesson 2: Banking – Receiving and making payments Unit 1: Introduction to banks Unit 2: Payment methods – Cash Unit 3: Payment methods – Cheques Unit 4: Payment methods – EFTPOS Unit 5: Direct debit, standing order and BACS Unit 6: Checking payments received from customers Unit 7: Supplier reconciliation statements Unit 8: Prepare a remittance advice Summary Apply your learning |
| Lesson 3: Cash book                                                                                            | Welcome to Lesson 3: Cash book Unit 1: Cash books Unit 2: Three column cash book Unit 3: Analysed column cash book Unit 4: Bank reconciliation introduction Unit 5: Completing a bank reconciliation Summary Apply your learning                                                                                                    |

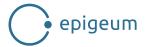

| Week summary                                                                                                    | Week summary                                                                                                    |
|----------------------------------------------------------------------------------------------------|----------------------------------------------------------------------------------------------------|
| FA1 Week 2 optional exam questions<br>FA1 Week 2 graded exam questions<br>FA1 Week 2 further optional exam questions |                                                                                                    |
| FA1 Week 3                                                                                                    |                                                                                                    |
| Welcome to Week 3                                                                                                    | Welcome to Week 3: The cash book and introduction to double entry                                                                                                    |
| Lesson 1: Introduction to double entry                                                                               | Welcome to Lesson 1: Introduction to double entry Unit 1: Introduction to double-entry bookkeeping Unit 2: Double entry and T-accounts Unit 3: Introduction to the general ledger Unit 4: Coding and double-entry practice Unit 5: Transferring from a three column cash book Unit 6: Transferring from an analysed column cash book – Receipts Unit 7: Transferring from an analysed column cash book – Payments side Summary Apply your learning |
| Lesson 2: Accounting for receivables                                                                                 | Welcome to Lesson 2: Accounting for receivables Unit 1: Memorandum ledgers Unit 2: Accounting for receivables Unit 3: Accounting for sales returns Unit 4: Accounting for receiving payments Unit 5: Accounting for receiving payments and recording settlement discounts Unit 6: Irrecoverable debts Summary Apply your learning                                                                                                    |
| Lesson 3: Accounting for payables                                                                                    | Welcome to Lesson 3: Accounting for payables Unit 1: Accounting for payables – Purchases Unit 2: Accounting for purchase returns Unit 3: Accounting for making payments Unit 4: Accounting for making payments and recording settlement discounts Summary Apply your learning                                                                                                    |
| Week summary                                                                                                    | Week summary                                                                                                    |
| FA1 Week 3 optional exam questions FA1 Week 3 graded exam questions FA1 Week 3 further optional exam questions       |                                                                                                    |

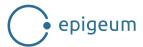

| FA1 Week 4                                                                                                    |                                                                                                    |
|----------------------------------------------------------------------------------------------------|----------------------------------------------------------------------------------------------------|
| Welcome to Week 4                                                                                                    | Welcome to Week 4: Petty cash, the journal and payroll                                                                                                    |
| Lesson 1: Introduction to petty cash                                                                                 | Welcome to Lesson 1: Introduction to petty cash Unit 1: What is petty cash? Unit 2: Petty cash procedures (1) Unit 3: Petty cash procedures (2) Unit 4: Petty cash vouchers and sales tax Summary Apply your learning                                                                                                    |
| Lesson 2: Accounting for petty cash                                                                                  | Welcome to Lesson 2: Accounting for petty cash Unit 1: Petty cash book Unit 2: Recording petty cash vouchers in the petty cash book Unit 3: Closing off the petty cash book Unit 4: Reconciliation between petty cash book and cash in har Unit 5: Reimbursing petty cash in imprest and non-imprest systems Unit 6: Recording the petty cash book in the ledger accounts Summary Apply your learning |
| Lesson 3: Journals                                                                                                   | Welcome to Lesson 3: Journals Unit 1: The accounting process and journals Unit 2: When are journals used? Unit 3: The journal Summary Apply your learning                                                                                                    |
| Lesson 4: Payroll                                                                                                    | Welcome to Lesson 4: Payroll Unit 1: What is payroll? Unit 2: Payment methods in a payroll system Unit 3: Types of gross pay Unit 4: Calculation of gross pay Unit 5: Deductions from gross pay and the payslip Unit 6: Payroll journals and payroll accounting entries Unit 7: Payroll accounts in the general ledger Summary Apply your learning                                                    |
| Week summary                                                                                                    | Week summary                                                                                                    |
| FA1 Week 4 optional exam questions<br>FA1 Week 4 graded exam questions<br>FA1 Week 4 further optional exam questions |                                                                                                    |
| FA1 Week 5                                                                                                    |                                                                                                    |
| Welcome to Week 5                                                                                                    | Welcome to Week 5:<br>Control accounts, the trial balance and the correction of errors                                                                                                    |

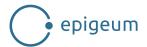

| Lesson 1: Control accounts                                                                                           | Welcome to Lesson 1: Control accounts Unit 1: Purpose and use of control accounts Unit 2: Receivables control account Unit 3: Reconciling receivables control account with receivables ledger balances – Introduction Unit 4: Reconciling the receivables control account with the receivables ledger balances – Practice Unit 5: Payables control account Unit 6: Reconciling payables control account with payables ledger balances – Introduction Unit 7: Reconciling the payables control account with the payables ledger balances – Practice Summary Apply your learning |
|----------------------------------------------------------------------------------------------------|----------------------------------------------------------------------------------------------------|
| Lesson 2: Trial balances                                                                                             | Welcome to Lesson 2: Trial balances Unit 1: What is a trial balance? Unit 2: Preparing the initial trial balance Unit 3: What happens if the trial balance does not balance? Unit 4: Preparing a trial balance Summary Apply your learning                                                                                                    |
| Lesson 3: Correction of errors not disclosed by a trial balance                                                      | Welcome to Lesson 3: Correction of errors not disclosed by a trial balance Unit 1: Errors which are not disclosed by the trial balance Unit 2: Preparing journals for errors not disclosed by the trial balance Unit 3: Transferring the journals to the ledger accounts and redrafting the trial balance Summary Apply your learning                                                                                                    |
| Lesson 4: Correction of errors disclosed by a trial balance                                                          | Welcome to Lesson 4: Correction of errors disclosed by a trial balance Unit 1: Errors disclosed by a trial balance – The suspense account Unit 2: Clearing the suspense account Unit 3: Correcting errors – Practice scenario Unit 4: Pre-tech check & ACCA review Summary Apply your learning                                                                                                    |
| Week summary                                                                                                    |                                                                                                    |
| FA1 Week 5 optional exam questions<br>FA1 Week 5 graded exam questions<br>FA1 Week 5 further optional exam questions |                                                                                                    |
| Module closing section                                                                                               |                                                                                                    |
| Lesson 1: Summing up                                                                                                 | Unit 1: Summing up                                                                                                    |
| Lesson 2: Preparing for exams                                                                                        | Unit 1: Recap Unit 2: Exam and revision tips Unit 3: Optional revision questions                                                                                                    |
| Lesson 3: Practice assessment questions                                                                              | Unit 1: Practice test                                                                                                    |
| FA1 End of Module optional exam questions<br>FA1 End of Module graded exam questions                                 |                                                                                                    |

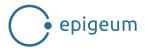

| Lesson 4: What next?                                                                                                 | Unit 1: Next steps                                                                                                    |
|----------------------------------------------------------------------------------------------------|----------------------------------------------------------------------------------------------------|
| MA1 Week 1                                                                                                    |                                                                                                    |
| Welcome to Week 1                                                                                                    | Welcome to Week 1: The nature and purpose of cost and management accounting                                                                                                    |
| Lesson 1: Business organisations and transactions                                                                    | Welcome to Lesson 1: Business organisations and transactions Unit 1: Business organisations and business functions Unit 2: The role of head office Unit 3: Policies, procedures and best practices Unit 4: Transactions: Sales Unit 5: Transactions: Purchases and payments to employees Unit 6: Transactions: Authorisation Summary Apply your learning |
| Lesson 2: An introduction to cost and management accounting                                                          | Welcome to Lesson 2: An introduction to cost and management accounting Unit 1: Double-entry bookkeeping Unit 2: An introduction to cost and management accounting Unit 3: Computerised systems Unit 4: The purpose of management information Unit 5: The limitations of management information Summary Apply your learning                               |
| Lesson 3: Information for management                                                                                 | Welcome to Lesson 3: Information for management Unit 1: Data and information Unit 2: The features of useful management information Unit 3: Information sources and categories Unit 4: The role of the trainee accountant Summary Apply your learning                                                                                                    |
| Week summary                                                                                                    | Week summary                                                                                                    |
| MA1 Week 1 optional exam questions<br>MA1 Week 1 graded exam questions<br>MA1 Week 1 further optional exam questions |                                                                                                    |
| MA1 Week 2                                                                                                    |                                                                                                    |
| Welcome to Week 2                                                                                                    | Welcome to Week 2:<br>Cost classification, behaviour and measurement                                                                                                    |
| Lesson 1: Cost classification and behaviour                                                                          | Welcome to Lesson 1: Cost classification and behaviour Unit 1: Cost units Unit 2: Cost classification Unit 3: Direct and indirect costs Unit 4: Cost behaviour: Variable costs and fixed costs Unit 5: Cost behaviour: Mixed costs and stepped-fixed costs Summary Apply your learning                                                                   |

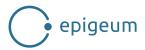

| Lesson 2: Calculating and reporting the profit of a product or service                                                     | Welcome to Lesson 2: Calculating and reporting the profit of a product or service  Unit 1: Calculating the cost of a product or service  Unit 2: Absorption costing and marginal costing  Unit 3: Absorption costing and marginal costing compared  Summary  Apply your learning                                        |
|----------------------------------------------------------------------------------------------------|----------------------------------------------------------------------------------------------------|
| Lesson 3: Cost centres, profit centres and investment centres                                                              | Welcome to Lesson 3: Cost centres, profit centres and investment centres Unit 1: Cost centres: An introduction Unit 2: Cost centres: Coding and responsibility accounting Unit 3: Profit centres Unit 4: Investment centres Summary Apply your learning                                                                 |
| Lesson 4: Measuring performance                                                                                            | Welcome to Lesson 4: Measuring performance Unit 1: Performance measurement: An overview Unit 2: The standard hour Unit 3: Efficiency, capacity utilisation and production volume ratios Unit 4: Performance measures for profit centres Unit 5: Performance measures for investment centres Summary Apply your learning |
| Week summary                                                                                                    | Week summary                                                                                                    |
| MA1 Week 2 optional exam questions MA1 Week 2 graded exam questions MA1 Week 2 further optional exam questions  MA1 Week 3 |                                                                                                    |
| Welcome to Week 3                                                                                                    | Welcome to Week 3: Source documents, coding and accounting for materials                                                                                                    |
| Lesson 1: Coding systems                                                                                                   | Welcome to Lesson 1: Coding systems Unit 1: Coding systems: An introduction Unit 2: Types of coding systems Unit 3: The use of codes in accounting systems Summary Apply your learning                                                                                                    |
| Lesson 2: Procedures for purchasing                                                                                        | Welcome to Lesson 2: Procedures for purchasing Unit 1: Documents for ordering and receiving materials, goods and services Unit 2: Recording the movement of raw materials Unit 3: Stores ledger accounts Unit 4: Coding purchases Unit 5: The material control cycle Summary Apply your learning                        |

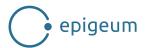

| Lesson 3: Procedures for recording labour costs and sales income  Lesson 4: Accounting for materials                 | Welcome to Lesson 3: Procedures for recording labour costs and sales income  Unit 1: Recording labour costs  Unit 2: Recording and analysing sales invoices  Summary  Apply your learning  Welcome to Lesson 4: Accounting for materials  Unit 1: Calculating material requirements                                                                                     |
|----------------------------------------------------------------------------------------------------|----------------------------------------------------------------------------------------------------|
|                                                                                                    | Unit 2: Accounting for material costs Unit 3: Valuing inventory Summary Apply your learning                                                                                                    |
| Week summary                                                                                                    | Week summary                                                                                                    |
| MA1 Week 3 optional exam questions<br>MA1 Week 3 graded exam questions<br>MA1 Week 3 further optional exam questions |                                                                                                    |
| MA1 Week 4                                                                                                    |                                                                                                    |
| Welcome to Week 4                                                                                                    | Welcome to Week 4: Accounting for labour, product costs and overheads                                                                                                    |
| Lesson 1: Accounting for labour                                                                                      | Welcome to Lesson 1: Accounting for labour Unit 1: Direct and indirect labour costs Unit 2: Calculating direct and indirect labour costs Unit 3: Accounting for labour costs Summary Apply your learning                                                                                                    |
| Lesson 2: Employee remuneration, productivity and labour costs                                                       | Welcome to Lesson 2: Employee remuneration, productivity and labour costs  Unit 1: Remuneration methods 1  Unit 2: Remuneration methods 2  Unit 3: Reducing unit labour costs  Unit 4: Analysing earnings and total labour cost  Summary  Apply your learning                                                                                                    |
| Lesson 3: Accounting for overheads                                                                                   | Welcome to Lesson 3: Accounting for overheads Unit 1: Overheads and absorption costing Unit 2: Overhead allocation and apportionment 1 Unit 3: Overhead allocation and apportionment 2 Unit 4: Absorption of overheads Unit 5: Calculating over and under absorption of overheads Unit 6: Comparing absorption costing and marginal costing Summary Apply your learning |
| Lesson 4: Job costing, batch costing and process costing                                                             | Welcome to Lesson 4: Job costing, batch costing and process costing  Unit 1: Job costing 1  Unit 2: Job costing 2  Unit 3: Batch costing  Unit 4: Process costing  Unit 5: Closing work in progress  Summary  Apply your learning                                                                                                    |

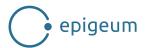

| Week summary                                                                                                    | Week summary                                                                                                    |
|----------------------------------------------------------------------------------------------------|----------------------------------------------------------------------------------------------------|
| MA1 Week 4 optional exam questions<br>MA1 Week 4 graded exam questions<br>MA1 Week 4 further optional exam questions |                                                                                                    |
| MA1 Week 5                                                                                                    |                                                                                                    |
| Welcome to Week 5                                                                                                    | Welcome to Week 5: Spreadsheets                                                                                                    |
| Lesson 1: Spreadsheets: an overview                                                                                  | Welcome to Lesson 1: Spreadsheets: an overview Unit 1: Spreadsheet software: An introduction Unit 2: Cells, rows and columns Unit 3: Saving a file with password protection Summary Apply your learning             |
| Lesson 2: Spreadsheet skills 1                                                                                       | Welcome to Lesson 2: Spreadsheet skills 1 Unit 1: Entering, moving and copying data Unit 2: Simple formulae and functions Unit 3: More advanced formulae and functions Summary Apply your learning                  |
| Lesson 3: Spreadsheet skills 2                                                                                       | Welcome to Lesson 3: Spreadsheet skills 2 Unit 1: Capturing, editing and manipulating data Unit 2: Formatting numbers, text and cells Unit 3: Protecting cells and linking spreadsheets Summary Apply your learning |
| Lesson 4: Presenting information using spreadsheets                                                                  | Welcome to Lesson 4: Presenting information using spreadsheets Unit 1: Error messages Unit 2: Creating charts Unit 3: Displaying and printing spreadsheet content Summary Apply your learning                       |
| Lesson 5: Spreadsheets: role, design and limitations                                                                 | Welcome to Lesson 5: Spreadsheets: role, design and limitations Unit 1: Spreadsheet design Unit 2: The advantages and limitations of spreadsheets Summary Apply your learning                                       |
| Week summary                                                                                                    | Week summary                                                                                                    |
| MA1 Week 5 optional exam questions<br>MA1 Week 5 graded exam questions<br>MA1 Week 5 further optional exam questions |                                                                                                    |
| Module closing section                                                                                               |                                                                                                    |
| Lesson 1: Summing up                                                                                                 | Unit 1: Summing up                                                                                                    |
| Lesson 2: Preparing for exams                                                                                        | Unit 1: Recap Unit 2: Exam and revision tips Unit 3: Optional revision questions                                                                                                    |
| Lesson 3: Practice assessment questions                                                                              | Unit 1: Practice test                                                                                                    |
| MA1 End of Module optional exam questions MA1 End of Module graded exam questions                                    |                                                                                                    |

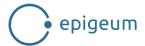

| Lesson 4: What next?   | Unit 1: Next steps                                                                          |
|------------------------|---------------------------------------------------------------------------------------------|
| Course closing section |                                                                                             |
| Lesson 1: Summing up   | Unit 1: Summing up                                                                          |
|                        | Unit 1: Summing up  Unit 1: Entering for the exam Unit 2: What comes next Unit 3: Thank you |
|                        |                                                                                             |
|                        |                                                                                             |
|                        |                                                                                             |
|                        |                                                                                             |
|                        |                                                                                             |
|                        |                                                                                             |